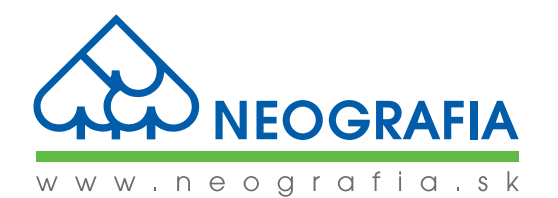

# **ANFORDERUNGEN ZUR DATENANLIEFERUNG FÜR DEN OFFSETDRUCK**

*Druckerei NEOGRAFIA, A.G. besitzt das Zertifikat über die Übereinstimmung mit der Internationalen Drucknorm ISO 12647-2:2004 und 2013 (Management und Produktionssteuerung der Rasterfarbauszüge, des Andruckes und Druckes. Verfahren für den Offsetdruck), durch FOGRA Forschungsgesellschaft Druck e.V. empfohlen.*

**Die Vorbereitung der Unterlagen führen Sie ausschließlich mit dazu bestimmten professionellem Software. Wir präferieren die Unterlagen verarbeitete mit dem Paket Adobe Creative Cloud (enthaltene Adobe Photoshop, Adobe Illustrator, Adobe InDesign, Adobe Acrobat, Adobe Distiller), bzw. mit Umbruch mittels Quark XPress. Als nicht entsprechende halten wir die Unterlagen vorbereitete in jederm Büropacket (z.B. Microsoft Office - Excel, Word, PowerPoint), aber nicht entsprechende sind z.B. auch die Dateien .cdr vorbereitete im Program CorelDraw.**

### **DATEN-ANLIEFERUNG**

# 1. Via Internet:

- a) Auf Neografia InSite-Server auf die Adresse https://insite.neografia.sk
	- Es wird Datenanlieferung per Internet bevorzugt
	- Zugang mittels Internet-Browser (Zugangsname und Passwort wird auf Anforderung erstellt)
	- InSite-Server ermöglicht außer Versand und Herunterladen der Druckdateien auch das WebProof (interaktive Ansicht), Kommentare und Genehmigung der RIP-Seiten direkt aus dem Internet-Browser (ggf. Auch eine on-line Diskussion aller betroffenen Parteien bei gemeinsamer Ansicht der bearbeiteten Daten – sogar aus verschiedenen Ländern zur gleichen Zeit)
- b) Neografia FTP-Server auf der Adresse ftp.neografia.sk
	- Zugangsname und Passwort wird auf Anforderung erstellt
	- Allgemeines Zugangskonto: Benutzersname: neorepro, Passwort: neorepro FTP-Klient: Transmit, Fetch, Internet Explorer ggf. anderer Internet-Browser
- c) in dringenden Fällen Korrekturen des Kunden ohne Zugang auf InSite, Dateien mit kleinen Datengrößen (max. 2 MB) durch E-mail auf repro@neografia.sk
- 2. CD-R/RW, DVD-R/RW, USB-sticks, USB-Disk, FireWire Disk
	- andere Geräte sind nur nach Freigabe von PrePress-Abteilung zulässig

Die Unterlagen sind mit einem Layout oder mit einem Spiegel zu liefern. Das Verzeichnis der gelieferten Medien, die Layouts und die Farbmuster sind in dem Übernahmeprotokoll bei der Bereitstellung der Unterlagen oder in dem Begleitschreiben zum Auftrag anzuführen. Jede Änderung oder Korrektur der gelieferten Daten per E-Mail oder Fax ist zu bestätigen (InSite-Server generiert und versendet ein E-Mail automatisch). E-Mail oder Fax müssen das Verzeichnis der gelieferten neuen Seiten enthalten. Die neuen Seiten müssen in der Bezeichnung das Wort "new" enthalten.

## **FORMATE DER ANLIEFERTEN DATEN**

Das Basisformat für die Druckdaten ist eine PDF Datei im Format PDF/X-1a:2001 oder PDF/X-3:2002 – Ver. 1.3 a 1.4 (Versionen 1.5, 1.6 und 1.7 sind nicht komplett funktionell unterstützt). Die PDF Datei muss komposit sein (nicht aufgeteilt). Es werden auch die Dateien PDF/X-4:2010 unterstützt, jedoch alle Lagen und Durchsichtigkeiten müssen verbunden sein. Neografia garantiert vollständig die Übereinstimmung der fertigen Druckform mit abgegebenen PDF Dateien nur im Fall, wenn die eingegangenen Dateien dem PDF/X-1a oder PDF/X-3 Standard entsprechen (Im Gegenfall ist das Imprimatur vom Kunden notwendig und bestimmend). Nach Rücksprache ist es möglich die Dateien auch in einem anderen Format zu liefern, es handelt sich besonders um offene Dokumente von Applikationen Adobe InDesign und Adobe Illustrator. (Bitte beachten Sie, dass bei einzelnen Dateien alle verwendeten Bilder und Fonte geliefert werden müssen)

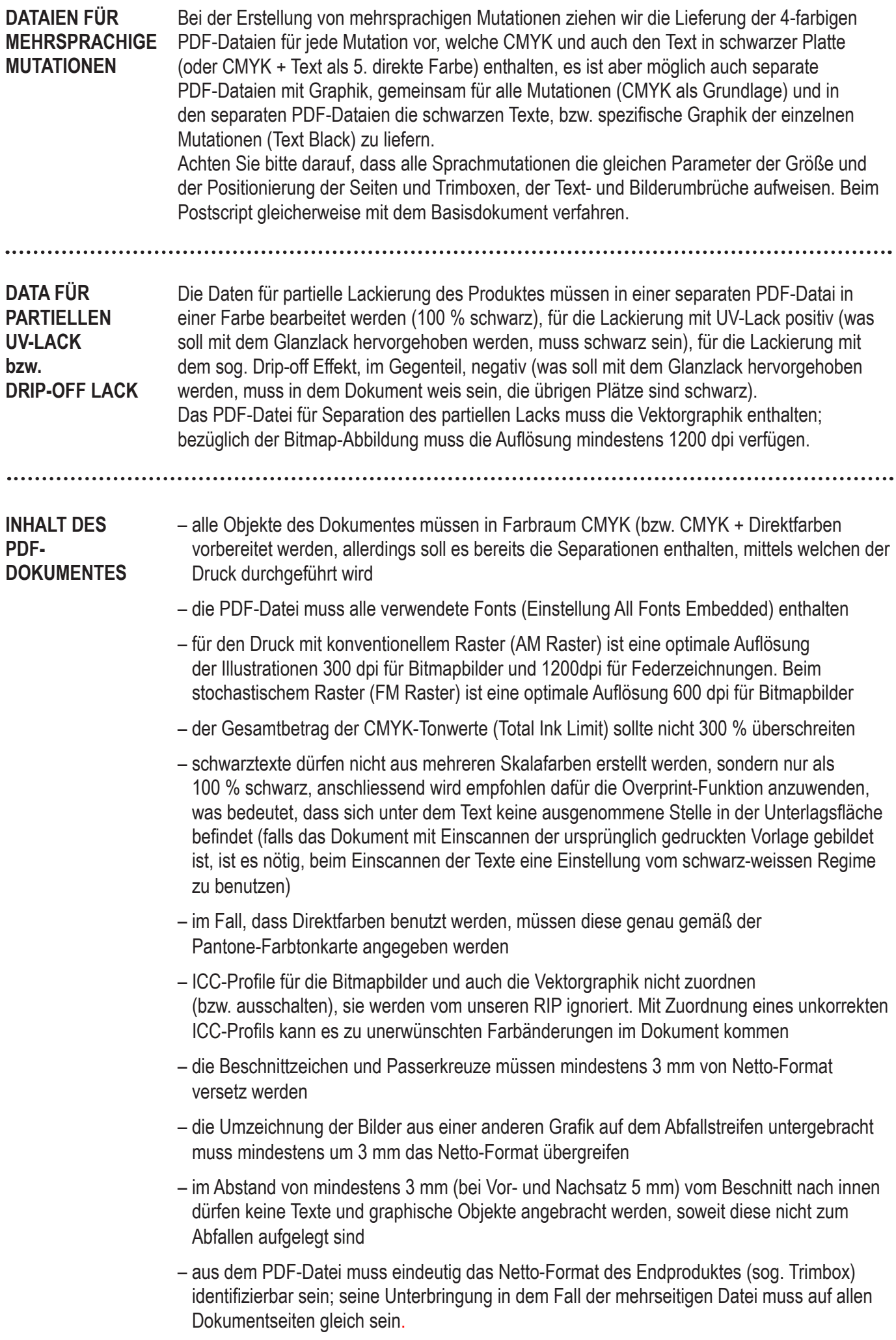

#### **FARBPROFILE UND GENEHMIGUNG VOM DRUCK**

NEOGRAFIA, A.G. erfüllt die Anforderungen und Spezifikationen der internationalen Norm ISO 12647-2 für den kommerziellen Offset-Druck und verpflichtet sich, alle ihren Aufträge auf ihren Offset-Druckmaschinen unter den id diesem Standard spezifizierten Bedingungen zu realisieren.

Deshalb ist es notwendig, bei der Bearbeitung der Digitaldaten für den Druck bei dem Kunden im Graphikstudio die Bilder (aus RGB in CMYK konvertieren) zu separieren.

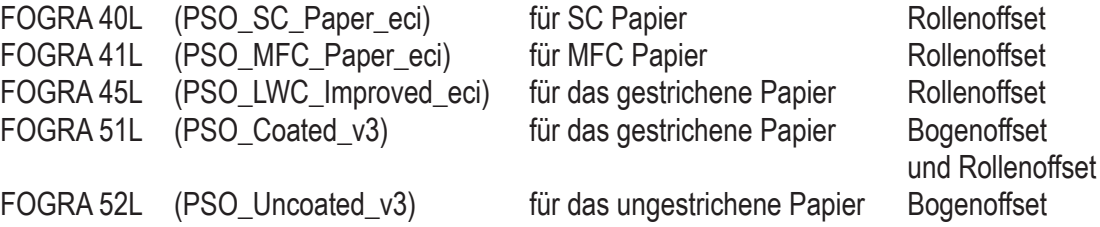

Wir akzeptieren auch weiterhin die Verarbeitung unter dem vorigen FOGRA Standard:

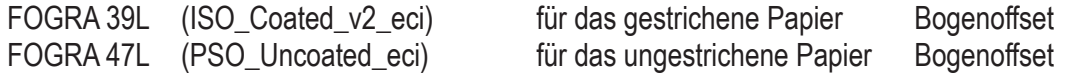

Vor dem eigentlichen Export der Datei ins Postskript, bzw. bei seinem Distillation auf Format .pdf schalten Sie nicht die ICC-Kurven an (Color Management soll ausgeschalten werden).

Für Produkte mit Laminierung/Cellophanierung verwenden Sie bei der Databildung zur Simulation der resultierenden Farbigkeit für zertifizierte Farbandrücke diese Farbräume:

FOGRA 49L für Druckbogen bezogen mit Matt-Laminierfolie, FOGRA 50L für Druckbogen bezogen mit Glanz-Laminierfolie.

Diese Farbumgebungen dienen jedoch ausschließlich zum Andruck, wie das Endprodukt nach der Überziehung mit der Laminierfolie aussehen wird. Den Daten selbst wird vor dem Druck ein Profil der Farbigkeit nach FOGRA 39L/ FOGRA 51L, für gestrichene Papiere bedruckte mit Bogenoffset, zugeteilt. Im Fall, dass nichts anderes angegeben wird, werden die angelieferten Daten vom Kunden als vorbereitet für den Druck unter Laminierung gehandhabt. Falls die Daten nicht für den Druck mit Laminierung vorbereitet wurden, kann der Kunde diese Vorbereitung bei NEOGRAFIA, a.s. anfordern.

Es ist unbedingt nötig unsere Druckerei gleich bei der Datenanlieferung über den ausgewählten FOGRA Standard zu Informieren.

Aus demselben Grund ist es nötig zum Druck Farbmodelle (Proofs) anzuliefern, welche die farblichen Standardräume simulieren. Als Farbmodelle werden von uns ausschließlich zertifizierte Farbandrücke akzeptiert, die eine Farbmessskala FOGRA Media Wedge 3 (für die eventuelle spätere Verifikation der Farbikeit des Andruckes) enthalten. Im Fall, dass das Farbmodell nicht in Übereinstimmung mit ISO 12647-2:2004 oder 2013 gedruckt würde, wird es als nicht standardmäßiges Farbmodell ausgewertet. In solchem Fall wird NEOGRAFIA, a.s. folgend verlaufen:

- aus den Angelieferten Daten wird ein zertifiziertes Farbmodell gefertigt,
- die Farbgleichheit vom zertifizierten Farbmodell und dem angelieferten Farbmodell wird vergleicht und ausgewertet.
- Im Fall einer nicht Übereinstimmung wird dem Kunden vorgeschlagen sich beim Druck zu beteiligen, oder ggf. ein Druck nach ISO Norm vorgeschlagen.
- NEOGRAFIA wird sich bemühen bei Druck nahe zum Farbmodell zu gelangen. Für eventuelle Abweichungen übernimmt jedoch NEOGRAFIA, a.s. keine Verantwortung.

Im Fall, dass der Käufer die Farbigkeit beim Druck in unserer Fertigung bewilligen will, ist der Käufer verpflichtet die Bewilligung schriftlich zu bestätigen. Das Produkt, dass in Übereinstimmung mit dieser Farbigkeit gedruckt wurde, darf nicht später aus dem Grund der Farbigkeit reklamiert werden.

Als Farbmodell wird ein ausgedrücktes Muster mit Laminierung nicht akzeptiert!

**VERWENDETE AUFLÖSUNG**

Für die Belichtung von Druckplatten werden in der Regel folgende Auflösungen verwendet:

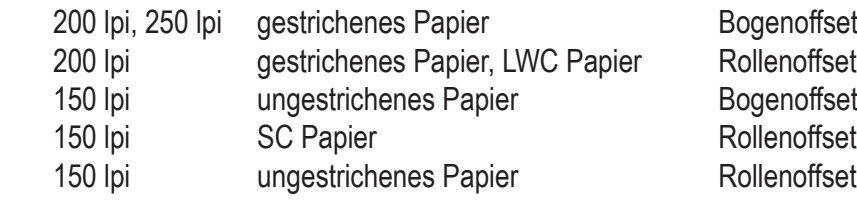

**BENENNUNG DER DATEI** – im Dateinamen verwenden Sie nur die Buchstaben und Zahlen des englischen Alphabets

– verwenden Sie keine diakritische Zeichen (Haken, Längezeichen) und auch keine Zeichensetzung (Ausrufezeichen, Fragezeichen, Strichpunkt, Anführungszeichen, Apostroph, Klammer...) ausgenommen des Unterstrichs und des Bindestrichs

– Dateiname erstellen Sie aus max. 12 Zeichen

### **VERSCHIEBUNG** DER GRAFIK IN FALZBOGEN

Bei Verarbeitung von gefalzten Papierbogen kommt es zu einer natürlichen Verschiebung der Grafik der Außenseiten gegenüber Innenseiten (push-up). Am deutlichsten bei dickeren Produkten mit Rückendrahtheftung.

Das Standardverfahren in Druckerein zur beseitugung dieses Phänomens besteht in Modifizierung der Geometrie der Seiten in der Richtung der Verschiebung, damit das Risiko eines Beschnitts der Grafik minimiert wird.

Im Fall, wenn sich ein Kunde diese Modifizierung nicht wünscht, muss er dies in der technischen Spezifikation des Produkts angeben und die Daten entsprechend anpassen.

In diesem Fall wird empfohlen, die Grafik (inklusive Paginierung) vom Nettoformat um 10 mm nach innen zu versetzen.

Beschnittzeichen, Passerkreuze, Passmarken und Farbstriche müssen vom Beschnitt mindestens 3 mm entfernt werden

T Netto.Format (trim box) · I I Ï ä, I Im Abstand von mindestens 3 mm T I I (bei Vor- und Nachsatz 5 mm) vom Beschnitt nach innen dürfen Ī **I** keine Texte und graphische Objekte I **I** angebracht werden, soweit diese I nicht zum Abfallen aufgelegt sindI Ï п Ï Ï Ī T ı Ï п ľ п П Ī I I п I ľ Das Objekt zum Abfallen muss beim Beschnitt das Netto-Format п des Produktes mindestens um п 3 mm übergreifen